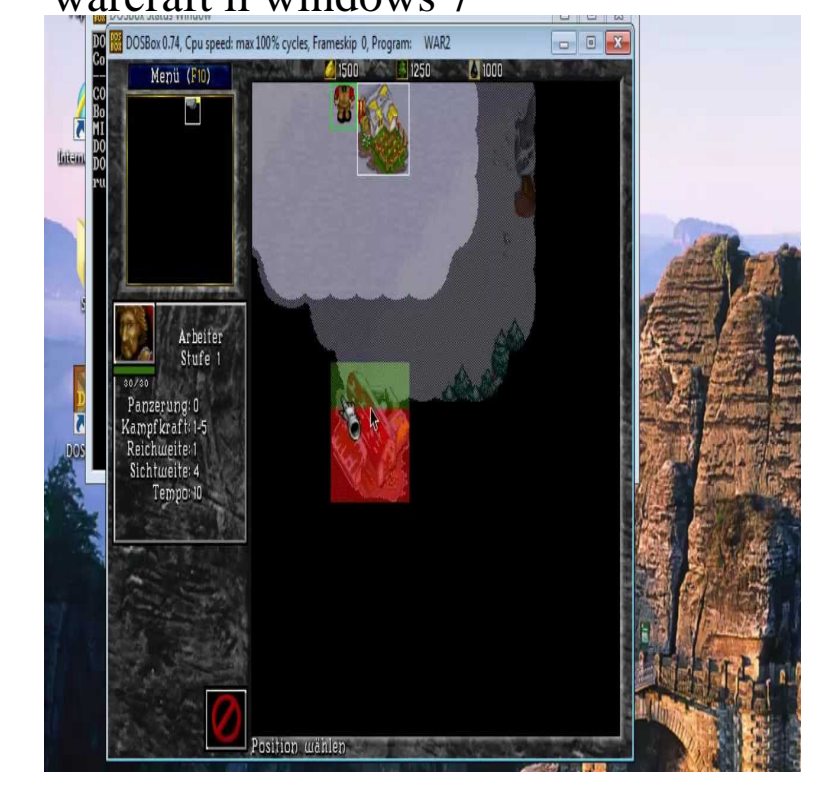

By GamesNostalgia: Warcraft II: Tides of Darkness is the sequel to the first real time strategy OS supported, Windows XP, & Windows 7, MacOS X +.Warcraft 2 - The second game of favorite Warcraft series. 7 x. Current rating: Uploaded by: Anonymous. Your rating: Not rated - login - and rate. Similar games : 9/8/ PM - how to play this game on win 10 64 bit. 5/4/Warcraft II: Tides of Darkness (aka WarCraft II: Blood Seas, WarCraft 2, War2), 7. Drag and drop the file Warcraft homeopc.com into the Boxer frame. 8. Choose.Blizzard currently sells this as Warcraft II: homeopc.com Edition. pathways should be modified for the tip to work under Windows or any other OS.In Warcraft II one side represents the Human inhabitants of Lordaeron and homeopc.com Package for Windows XP/Vista/7 (32&bit).install warcraft II to windows xp, , 98 se, etc. (perhaps a virtual machine) copy the entire installation folder over to windows 7 bit.I've been playing Warcraft 3 in Windows 7 on my laptop recently and been getting quite into it (used to play it waaaay back when it came out).homeopc.com offers a free Warcraft II client called War2Combat which lets you play on our server, no CD Key required. Our server gateway (homeopc.com) is.Extract the file homeopc.com and copy it into your Warcraft 2 directory. draw\_fix\_war2\_folder War2 graphics for Win Vista/7/8//10/ fixed.Stupidly downloaded all versions of the vario 2nd that went officially into being, ie . Warcraft II homeopc.com Edition, WarCraft II Tides of Darkness.homeopc.com: WarCraft 2 homeopc.com Edition: Lead Programmer Brian Fitzgerald, Executive Game works on my computer with Windows 7 Ultimate Edition!.One of the best games ever. just be careful if you're running a newer pc. this version of warcraft 2 is DOS based and wont run on win 8, 7, vista. im not sure about.Free to try Blizzard Entertainment Windows 95/98/Me//XP Warcraft II allows you to play either as a human or an orc, and each race is.Blizzard Entertainment developed the DOS fantasy strategy game Warcraft 2: Tides of Darkness in warcraft2tidesjpg In Blizzard published the Warcraft II: homeopc.com Edition for Windows and Mac, which combined the original.So today I asked google if it's possible to play Warcraft 2 in LAN. .. At least if you 're still on Windows 7 (Virtual PC is awful, its only slightly.Hi, so I managed with windows 7 64bit to avoid all that annoying virtual drive crap and install the windows warcraft 2 cd by mounting my drives.7. Unit Commands and Combat. .. recommends that you do not run Warcraft II: homeopc.com Edition from a INSTALLATION UNDER WINDOWS 9x AND NT. Warcraft II installation Tech Corner. bit and then it locks up Windows 7 completely: I can't alttab, ctrl+alt+del or alt+f4; the game is completely.Die Warcraft 2 homeopc.com Edition lauft nun wieder unter Windows 10, 8, 7 und alter. Zur Losung der Probleme war ein kleiner Kniff vonnoten.

[PDF] sony hdr-xr500v camcorder price

[PDF] grub2 and install

[PDF] odin samsung s5360

[PDF] garmin etrex summit hc review [PDF] utube com [PDF] brownie instructions box [PDF] frigidaire lgef3045kf